# **Tesselation Shader CSCI 4239/5239 Advanced Computer Graphics Spring 2022**

### What is it?

- Allows dynamic refinement of objects
- Subdivides lines, triangles or quads
- Inserted between vertex shader and geometry shader
- Special Type: GL\_PATCHES
- Best resource
	- Graphics Shaders: Theory and Practice (2e)
		- Bailley and Cunningham
		- Chapter 12

#### Where does it fit?

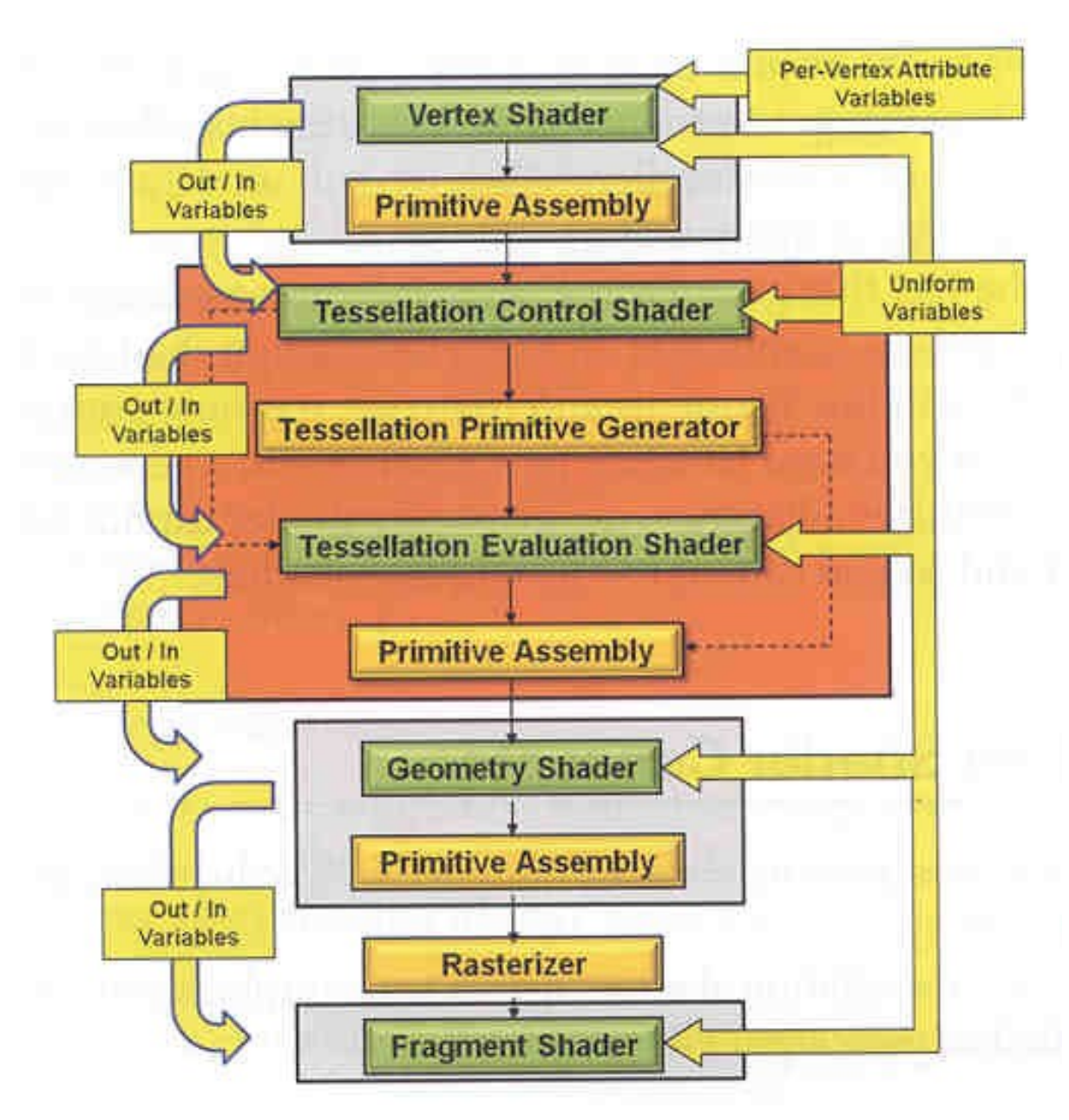

#### Coordinates

- Quads
	- Cartesian coordinates
	- Two outer division levels
	- Two inner division levels
- Triangles
	- Barycentric coordinates
	- Three outer division levels
	- One inner division level

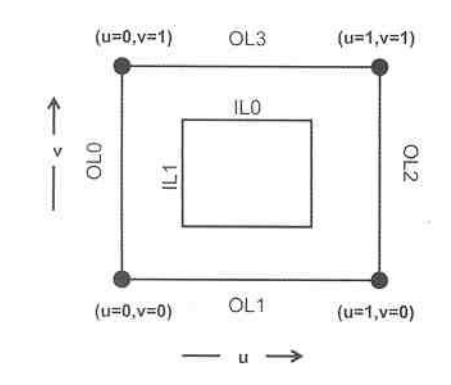

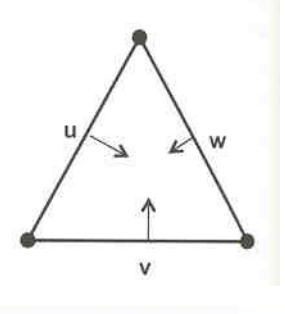

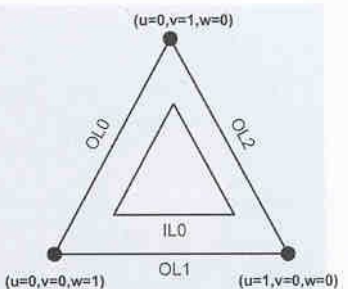

## OpenGL Implementation

- Requires OpenGL 4.0
- Create and compile just like others
	- glCreateShader(GL\_TESS\_CONTROL\_SHADER)
	- glCreateShader(GL\_TESS\_EVALUATION\_SHADER)
- Requires additional parameters
	- In program
		- glPatchParameter\*()
	- In shader
		- layout()

## GLSL Implementation

- Tesselation Control
	- Set position
	- Set inner level
	- Set outer level
- Tesselation Evaluation
	- Interpolate in cartesian/barycentric coordinates
	- Set vertex gl\_Position
- Geometry
	- Expand to triangle strip

### Ex 18: Geodesic Tesselation

- Approximates sphere by subdividing geodesic icosahedron
	- 12 vertices
	- 20 triangles
- Collection of all shaders
	- Vertex Shader
	- Tesselation Control Shader
	- Tesselation Evaluation Shader
	- Geometry Shader
	- Fragment Shader